Operating system concepts Introduction to Processes

By Prof K R Chowdhary

JNV University

2023

1/20

**K ロ ▶ K 御 ▶ K 聖 ▶ K 聖 ▶ 『 聖 〉 の Q ①** 

### Process State Transitions

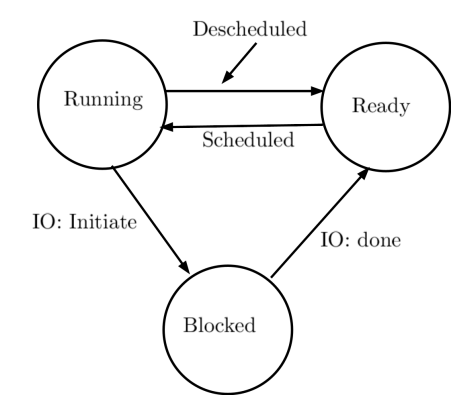

Figure 1: Process: State transition diagram

#### Processes: The Process Abstraction

OS provides process abstraction

- ▶ When you run an .exe file in windows (or a out in Linux), the OS creates a process, i.e., a running program
- ▶ The operating system is using a unique id for every process to keep track of all processes.
- ▶ OS timeshares CPU across multiple processes: virtualizes CPU
- ▶ OS has a CPU scheduler that picks one of the many active processes to execute on a CPU
	- ▶ Policy: which process to run?
	- ▶ Mechanism: how to "context switch" between processes?

K ロ ▶ K 個 ▶ K ミ ▶ K ミ ▶ │ 글 │ K 9 Q Q

#### What constitutes a process?

Each process comprises following:

- ▶ Code & data (static)
- ▶ A unique identifier (PID) and PPID. (Linux command is: \$ ps)
- ▶ Memory image
- ▶ Stack and heap (dynamic)
- ▶ CPU context: registers
	- ▶ Program counter
	- ▶ Current operands
	- ▶ Stack pointer
- $\blacktriangleright$  File descriptors
	- ▶ Pointers to open files and devices

イロメ イ団メ イヨメ イヨメーヨ

#### How does OS create a process? 'fork()' command.

▶ Allocates memory and creates memory image

5/20

イロン イ団 メイミン イミン ニヨー

- ▶ Loads code, data from disk exe
- $\blacktriangleright$  Creates runtime stack, heap
- ▶ Opens basic files
	- ▶ STD IN, OUT, ERR
- ▶ Initializes CPU registers
	- ▶ PC points to first instruction

### States of a process

- ▶ Running: currently executing on CPU
- $\blacktriangleright$  Ready: waiting to be scheduled
- ▶ Blocked: suspended, not ready to run
	- ▶ Why? Waiting for some event, e.g., process issues a read from disk
	- $\blacktriangleright$  When is it unblocked? Disk issues an interrupt when data is ready
- ▶ New process: being created, yet to run

#### Dead process: terminated

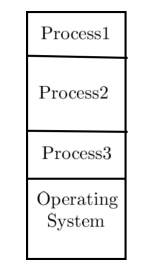

Figure 2: More than one processes in RAM

> 6/20

#### OS data structures

- ▶ OS maintains a data structure (e.g., list) of all active processes
- ▶ This information about each process is stored in a process control block (PCB)
	- ▶ Process identifier (pid)
	- ▶ Process state
	- ▶ Pointers to other related processes (i.e., parent process: ppid)
	- ▶ CPU context of the process (saved when the process is suspended)
	- ▶ Pointers to memory locations
	- ▶ Pointers to open files

#### Example: Process States

Table 1: Tracing process state: CPU and I/O

| Time | Process A      | Process B | <b>Notes</b>                |
|------|----------------|-----------|-----------------------------|
| 1    | Running        | Ready     |                             |
| 2    | Running        | Ready     |                             |
| 3    | Running        | Ready     | Process $A$ initiates $I/O$ |
| 4    | <b>Blocked</b> | Running   | Process A blocked,          |
| 5    | <b>Blocked</b> | Running   | so Process $B$ runs         |
| 6    | <b>Blocked</b> | Running   |                             |
| 7    | Ready          | Running   | $I/O$ done                  |
| 8    | Ready          | Running   | Process B now done          |
| g    | Running        | exited    |                             |
| 10   | Running        | exited    | Process A now done          |
| 11   | exited         | exited    |                             |

### Process context switching (PCB=Process Control Block)

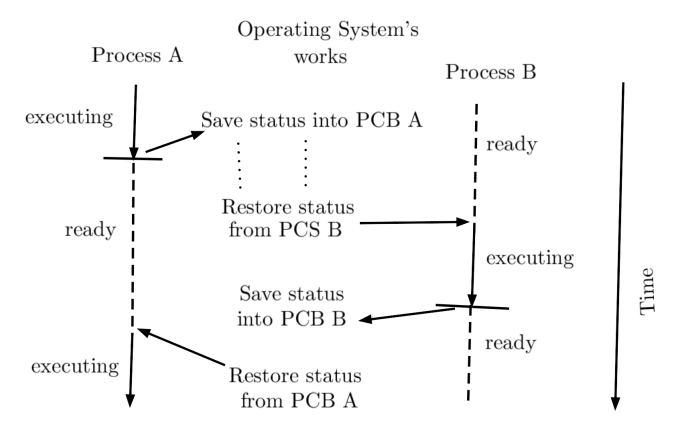

Figure 3: Process context switching

メロメ メタメ メミメ メミメー 重  $2Q$ 9/20

### Process Concept

- ▶ From a user's point of view, the operating system is there to execute programs:
	- ▶ on batch system, refer to jobs
	- ▶ on interactive system, refer to *processes*
	- $\triangleright$  (we will use both terms fairly interchangeably)
- $\blacktriangleright$  Process  $\neq$  Program:
	- $\blacktriangleright$  a program is static, while a process is dynamic
	- $\blacktriangleright$  in fact, a process is "a program in execution"
- $\triangleright$  (Note: "program" here is pretty low level, i.e. native machine code or executable)
- ▶ Process includes:
	- 1. code section
	- 2. program counter
	- 3. stack
	- 4. data section

▶ Processes execute on virtual processors

**K ロ ▶ K 御 ▶ K 重 ▶ K 重 ▶ 一重** 

# <span id="page-10-0"></span>Process Concept

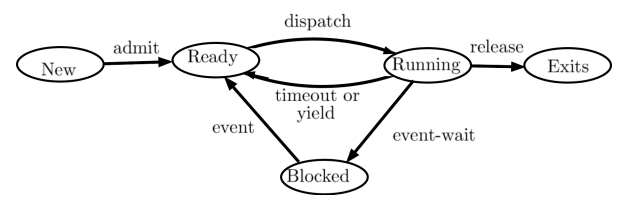

Figure 4: Process states

▶ As a process executes, it changes state:

- $\triangleright$  New: the process is being created
- ▶ Running: instructions are being executed
- ▶ Ready: the process is waiting for the CPU (and is prepared to run at any time)
- ▶ Blocked: the process is waiting for some event to occur (and cannot run until it does)

 $\blacktriangleright$  Exit: the process has finished execution.

 $\blacktriangleright$  The operating system is responsible for maintaining the state of each process. イロメ イ団メ イヨメ イヨメーヨ

### Process Concept

A program of infinite loop, compiling (gcc), running program (in foreground), running in background (by &), process status (ps), kill process (kill command)

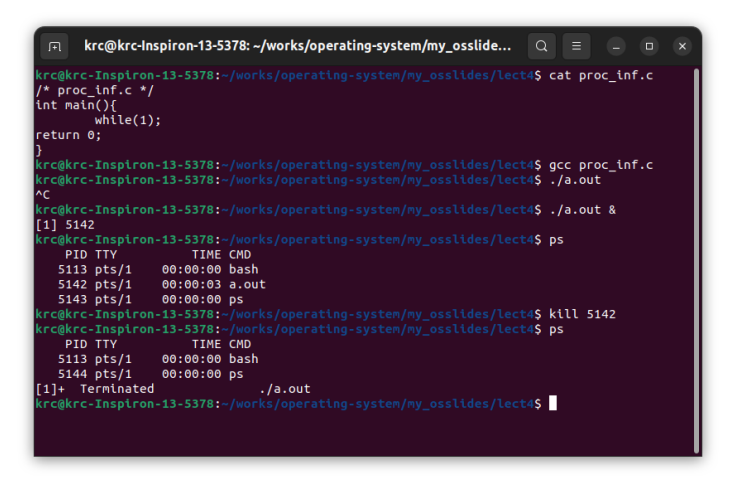

Figure 5: Process creatio[n,](#page-10-0) run, [kill](#page-12-0)

### <span id="page-12-0"></span>Process related system calls (in Unix)

- $\triangleright$  fork() creates a new child process
	- ▶ All processes are created by forking from a parent
	- ▶ The *init* process is ancestor of all processes
- $\triangleright$  exec() makes a process execute a given executable
- $\triangleright$  exit() terminates a process
- $\triangleright$  wait() causes a parent to block until child terminates
- ▶ Many variants exist of the above system calls with different arguments

- ▶ A new process is created by making a copy of parent's memory image
- ▶ The new process is added to the OS process list and scheduled
- ▶ Parent and child start execution just after fork (with different return values)

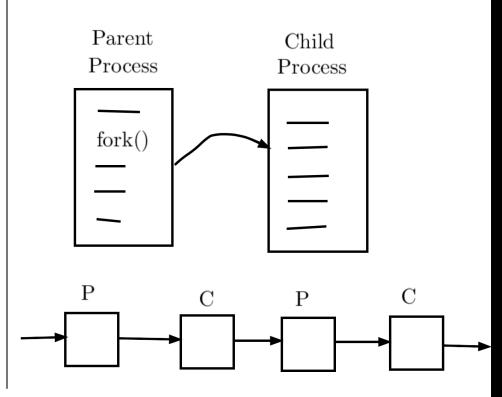

 $A \cup B \cup A \cup B \cup A \cup B \cup A \cup B \cup B$ 

fork() return an int value as follows:

- ▶ Zero: if it is the child process (the process created).
- $\triangleright$  Positive value: if it is the parent process.
- ▶ Negative value: if an error occurred.

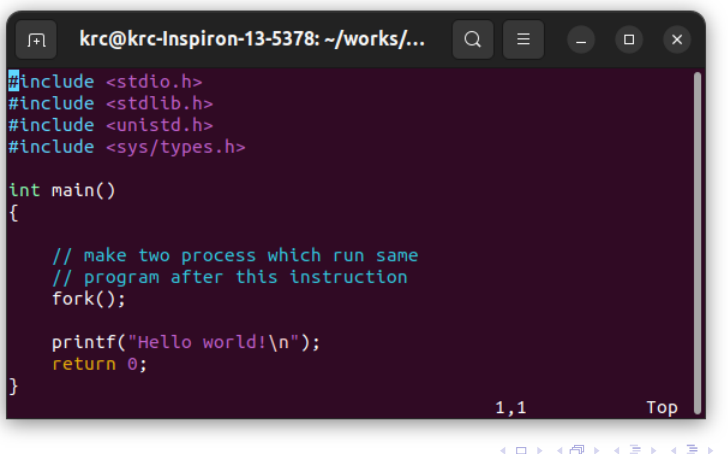

- $\blacktriangleright$  In the example above (proc1.c), the fork() function is used is once.
- $\blacktriangleright$  The process will be forked in the form of  $2^n$  processes. (*n* is number of fork() system calls)
- ▶ Below are steps for compilation and running of proc1.c

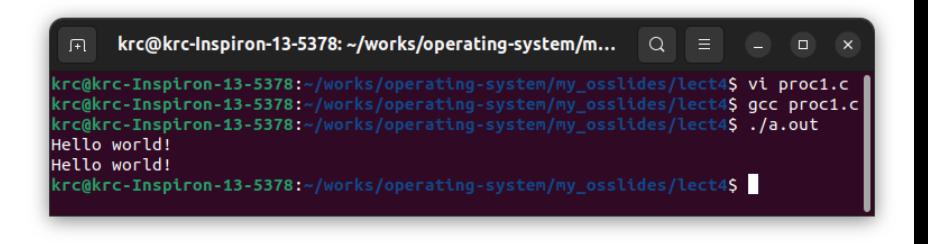

### How a function call in C works?

A function call saves (pushes) the contexts (registers, PC in stack), loads PC by address of function program. Before return from function, pops stack and reloads the registers and PC

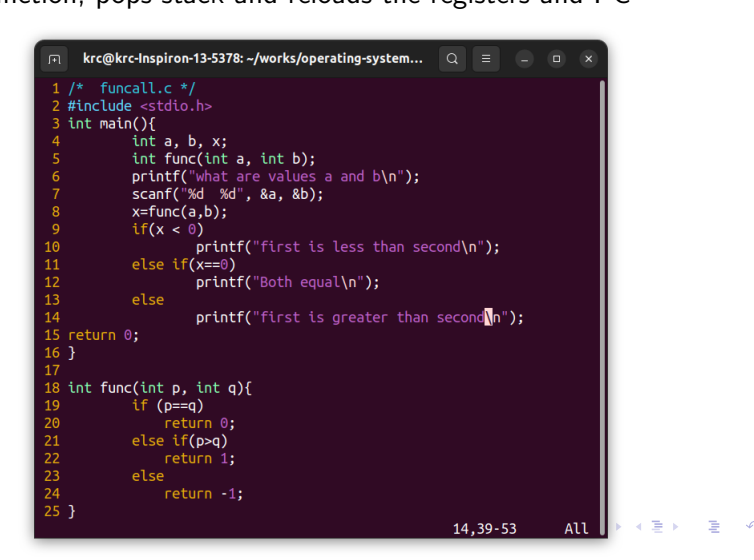

fork() is like a function call, but very different!!

```
\textsf{krc@krc-Inspin} contracts and \textsf{Q} \equiv \textsf{q}中
                                                       \mathbf{x}krc@krc-Inspiron-13-5378:lect5$ vi proc2.c
krc@krc-Inspiron-13-5378:lect5S cat proc2.c
#include <stdio.h>
#include <sys/types.h>
#include <stdlib.h>
#include <unistd.h>
int main()
    fork():
    fork():
    printf("Hello, my pid=%d\n", qetpid());
    return 0;
krc@krc-Inspiron-13-5378:lect5$ acc proc2.c
krc@krc-Inspiron-13-5378:lect5$ ./a.out
Hello, my pid=10035
Hello, my pid=10036
Hello, my pid=10037
krc@krc-Inspiron-13-5378:lect5$ Hello, my pid=10038
krc@krc-Inspiron-13-5378:lect5$
```
イロメ イ団メ イヨメ イヨメーヨ

Actually, instead of putting the fork() commands in sequence, it is called with conditions.

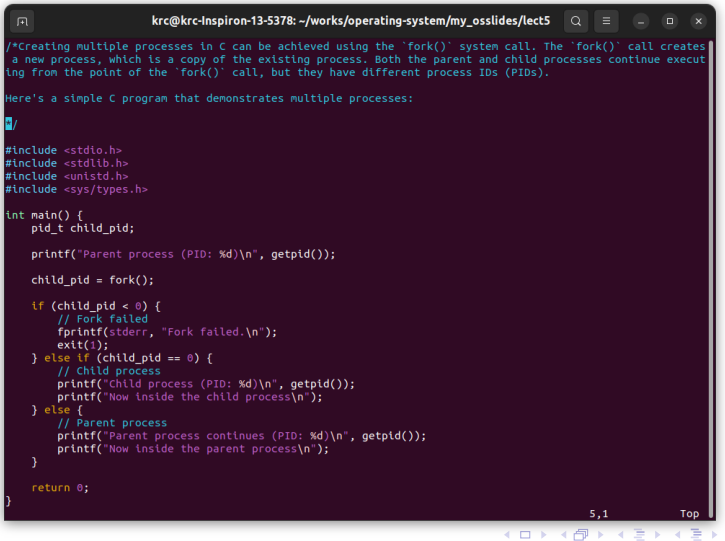

19/20

- $\blacktriangleright$  The "printf{Parent..}" is printed by parent process before fork() is executed. The  $x =$  fork() execution returns a value 0 to x. So, "child pid  $<$  0" is false.
- $\triangleright$  if fork() fails, it returns  $-1$ .
- $\triangleright$  The last lines in program, which are due to parent, may execute before even the child is executed,

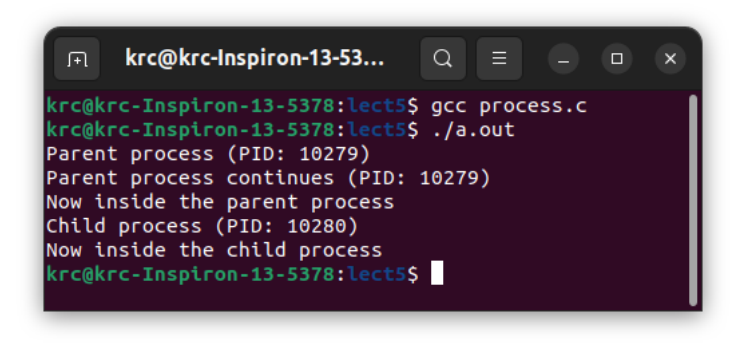

メロメ メタメ メミメ メミメン 毛